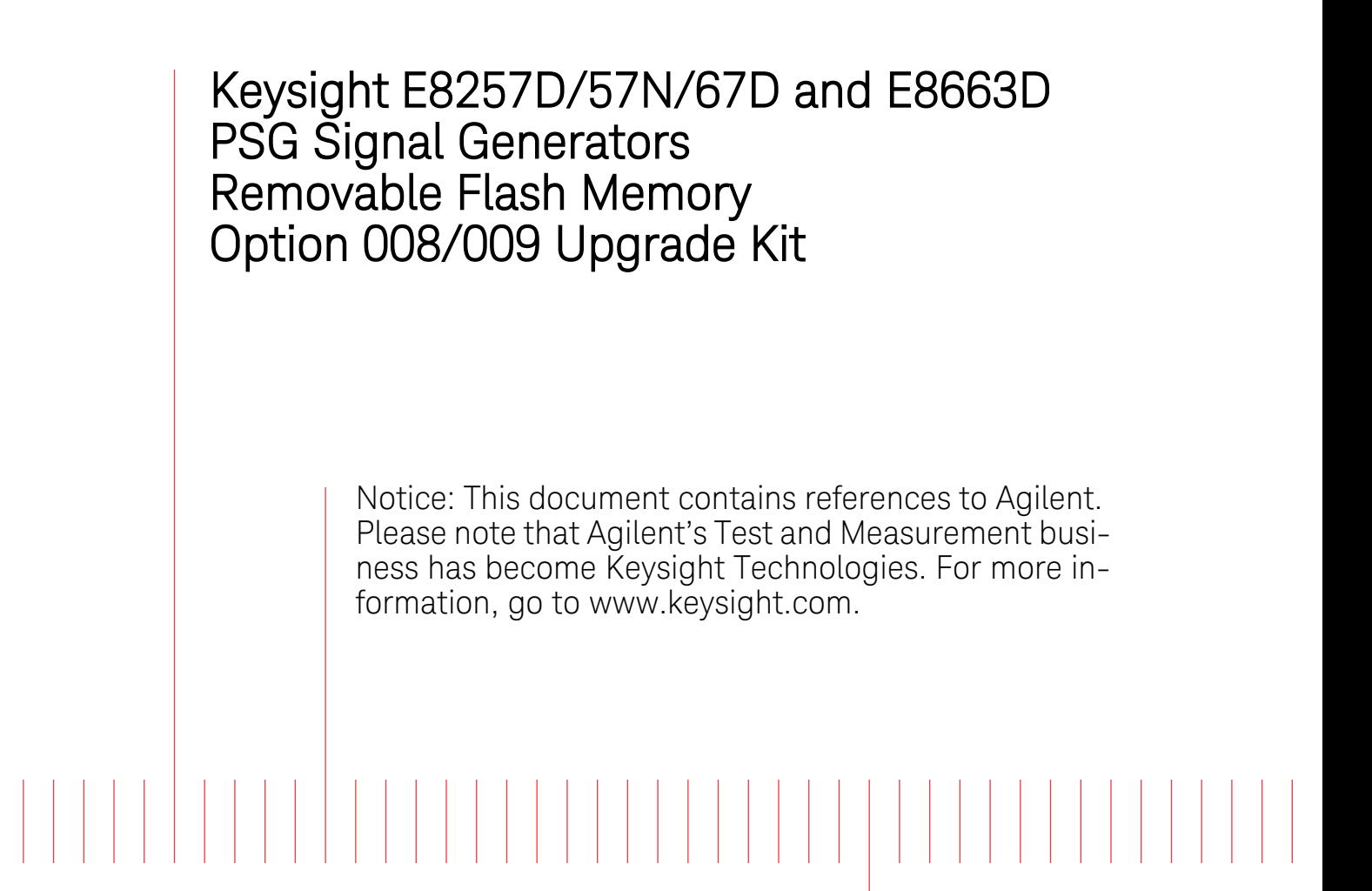

Installation Note

Part Number E8251-90371 Printed in USA August 2014

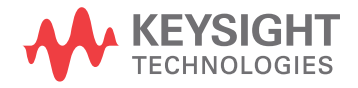

#### **Notice**

The information contained in this document is subject to change without notice.

Keysight Technologies makes no warranty of any kind with regard to this material, including but not limited to, the implied warranties of merchantability and fitness for a particular purpose. Keysight Technologies shall not be liable for errors contained herein or for incidental or consequential damages in connection with the furnishing, performance, or use of this material.

# **Removable Flash Memory Option 008/009 Upgrade Kit**

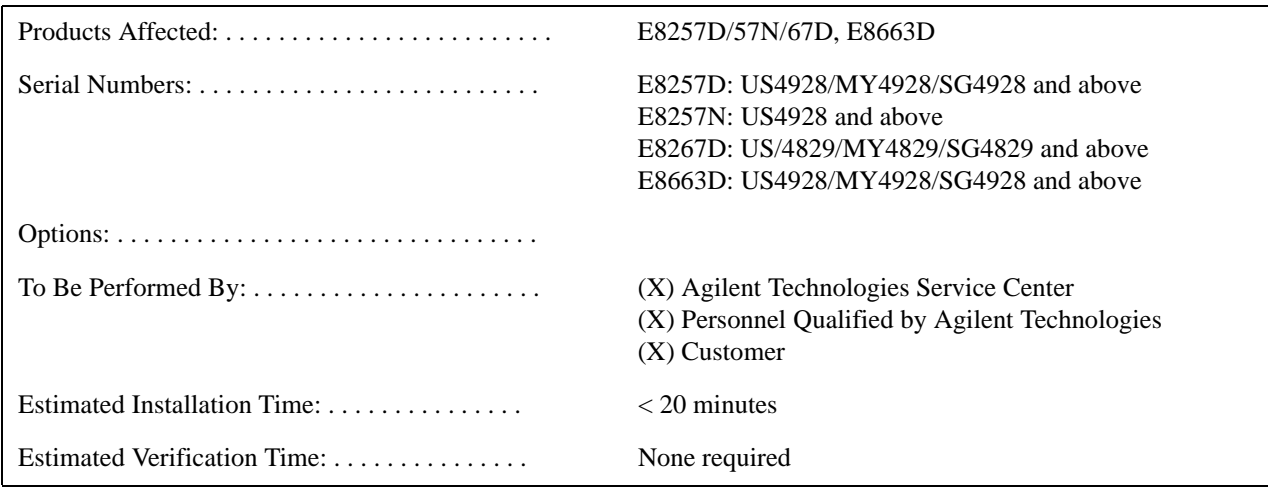

## **Introduction**

This upgrade kit adds Option 008, Removable Flash Memory, to the E8257D/57N and E8663D PSG Signal Generators, or Option 009, Removable Flash Memory, to the E8267D Vector Signal Generator. This upgrade kit can only be used in signal generators with prefixes as listed above.

Installation includes completing the following major steps, in the order given.

- 1. Installing the IC 8G-BIT Compact Flash Memory Card.
- 2. Redeeming the license entitlement certificate and entering the license key into the instrument.
- 3. Verifying installation and activation.

#### **Installation Kit Parts List**

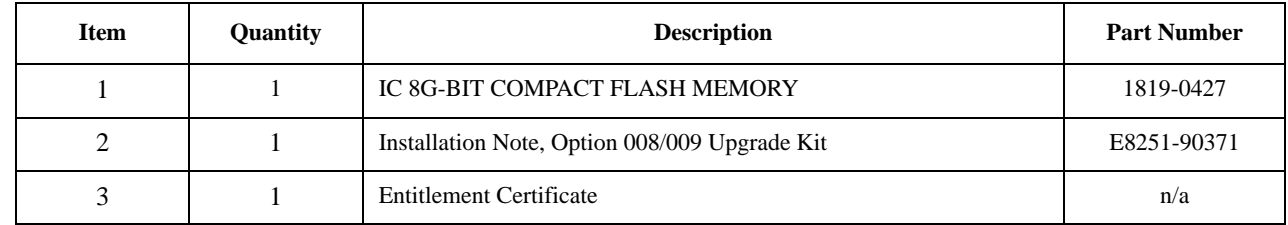

### **Tools Required**

• Straight Slot Screw Driver

# **Install the Flash Memory Card**

1. Using a straight slot screw driver, loosen the latch screw and open the "Removable Compact Flash" door located on the rear panel.

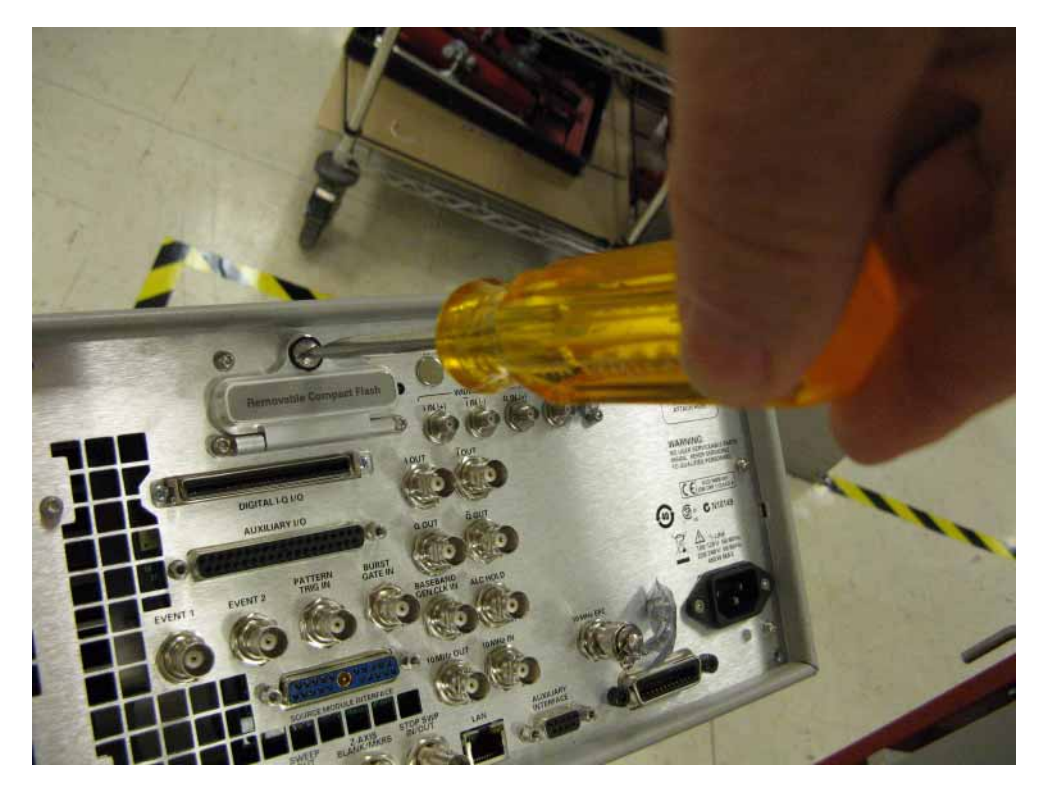

2. Install the IC flash memory card provided with the upgrade kit.

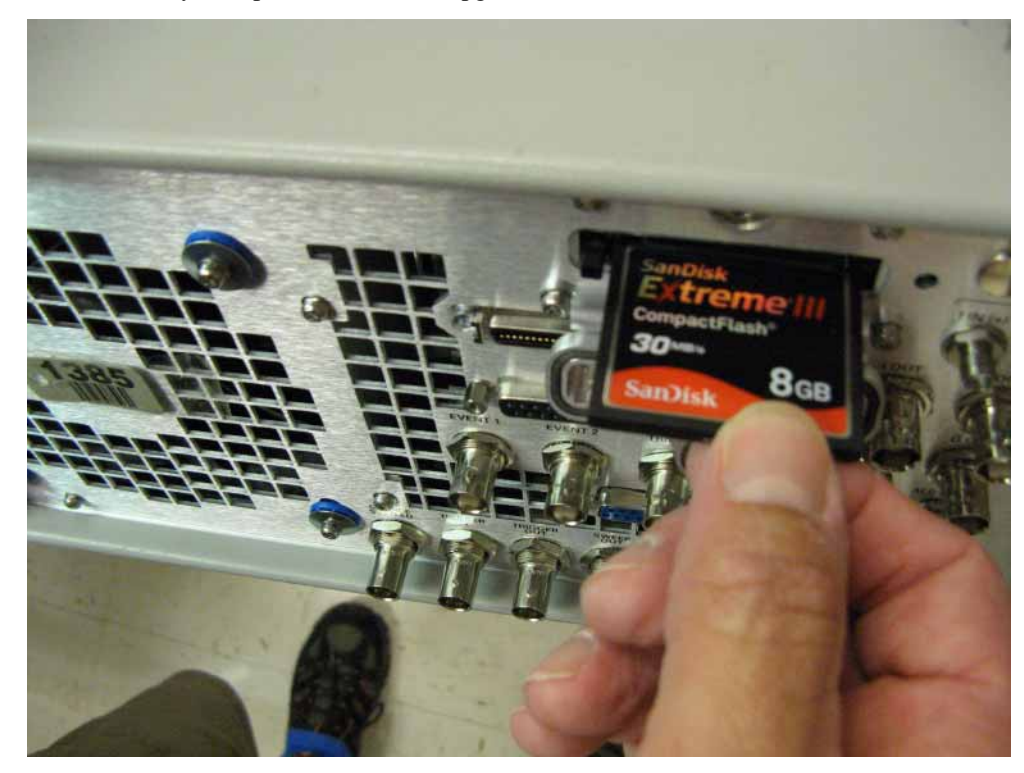

3. Close the door and tighten the latch screw.

## **Activate Option 008/009**

1. Follow the instructions printed on the Entitlement Certificate.

### **Verify Installation and Activation**

- 1. Cycle instrument power if you have not done so after entering the license key.
- 2. Press **Utility** > **Instrument Info/Help Mode** > **Options Info** or **Diagnostic Info** and verify that 008/009 is listed in the option string.

**NOTE** Option 008/009 is not listed if the flash memory card is not installed.

Installation is complete and the instrument is ready for use.